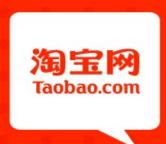

### Manage MySQL with Open source

周振兴@Taobao DBA http://orczhou.com

2010-06

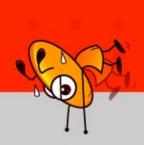

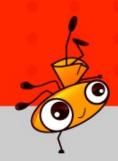

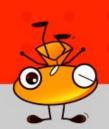

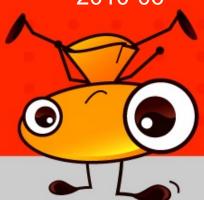

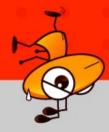

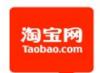

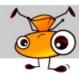

# What MySQL do for us

#### System A

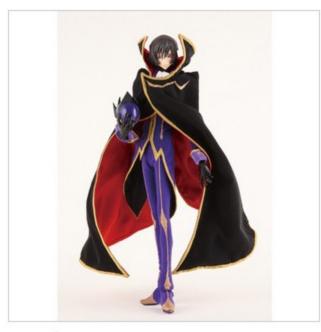

- **A** 
  - 🧓 分享给好友
- 🛅 收藏该宝贝

- 950G data
- 650G index
- Total 1.6T
- IOPS 18947
- Delta 3.2G
  - -8000\*1024 = 800W

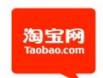

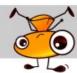

### What MySQL do for us

- System B
  - -15,0000,0000 records
  - Total:4T
  - Delta
    - 1000,0000

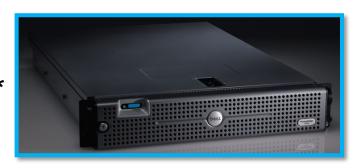

16 \*

Uptime:217 days 18 hours 34 min 2 sec

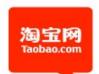

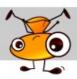

# What about my topic

-How to manage 200+ MySQL Instance

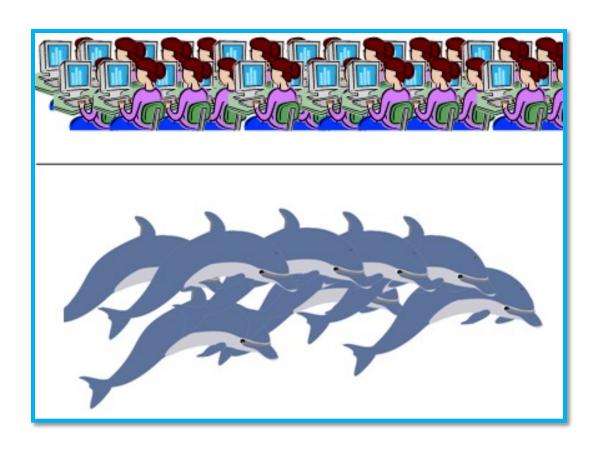

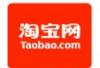

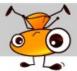

#### What we do

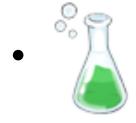

**Test** 

• routine Install

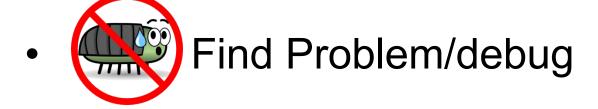

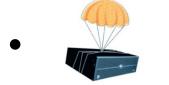

Backup

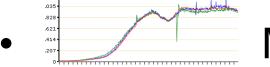

**Monitor** 

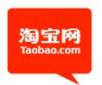

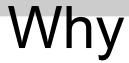

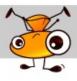

- Why we think about this a lot?
  - We have 200+ MySQL Instance

```
Test is about Money
Install is about Time
Debug is about Stability
Backup is about Safety
Monitor is about Status
```

Which one you can drop?

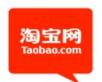

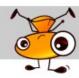

# Why Test

- Simple math
  - Performance increase 10%
    - 200\*2W \*10% = 40W
    - 200\*2W \*20% = 80W

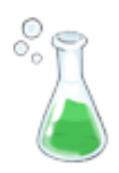

What can 80W do?

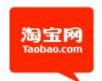

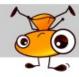

# Why Test

- Performance
- Stable
  - Last year >85% accident can be avoided
  - This year < 5%

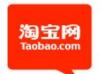

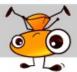

- Sysbench
  - How to use sysbench
    - How many row
    - Read write rate

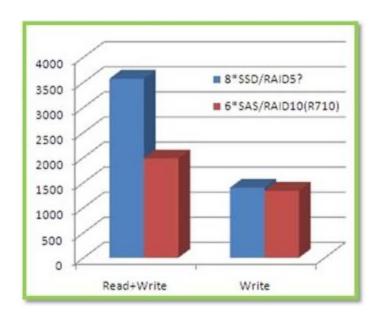

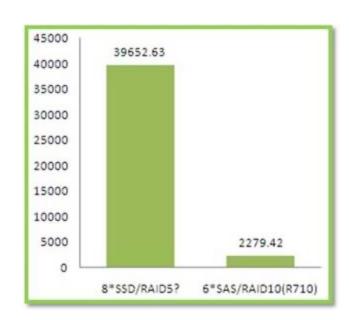

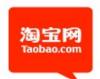

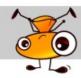

Why sysbench?

Why not sysbench?

- Why supersmack?
  - Data set > 120G
  - 95% query for 5%data
  - 80% query for 20% data

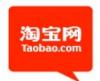

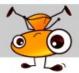

#### Supersmack

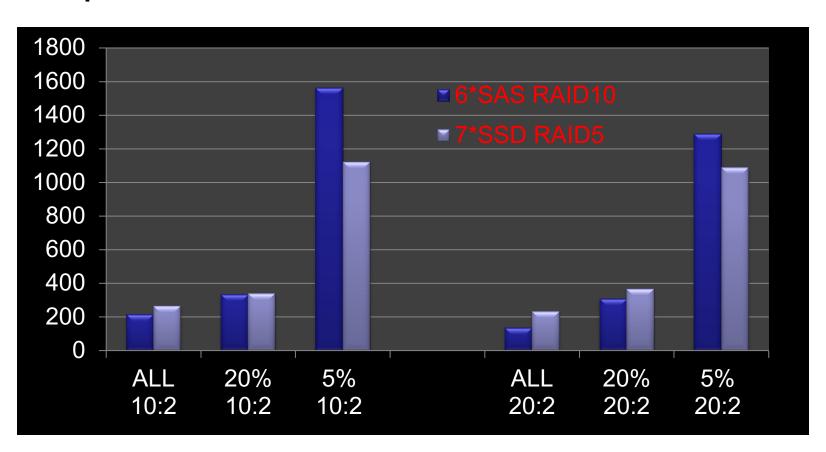

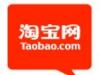

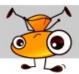

- Supersmack
  - Dell PowerEdge 2950
  - Mem:24G 6\*300 SAS RAID10
  - We test different PC Server/Hardware

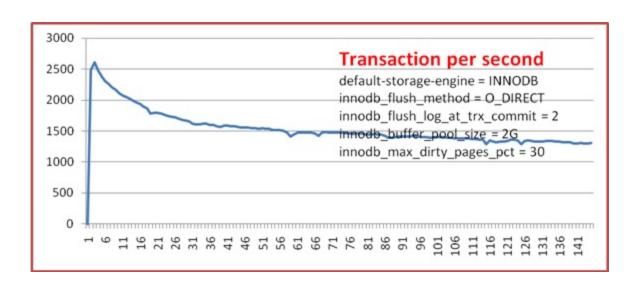

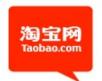

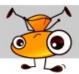

### What Test

 Decide which value we choose InnoDB\_IO\_CAPACITY

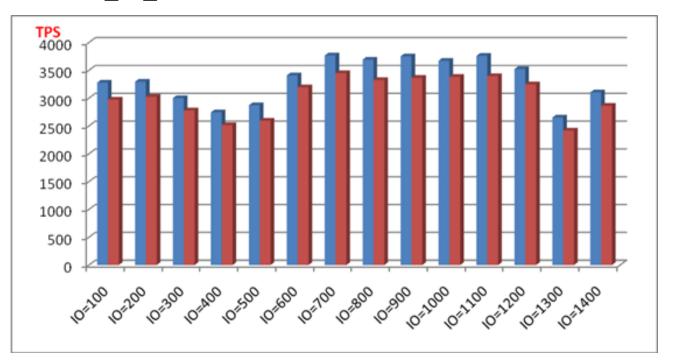

One hour average in blue Tow hour average in red

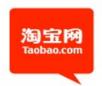

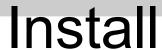

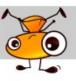

Test Money Sysbench/supersmack

Install Time

Debug Stability

Backup Safety

>mysql\_install\_auto -h 172.23.119.257 -v 5.1.45

File descriptor Swappiness

. . . . . .

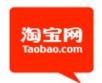

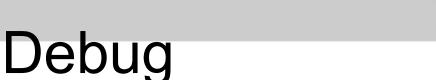

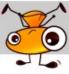

It's a real complicated work

- One point: tcpdump + mk-query-digest
  - It's a talent work

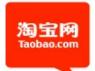

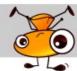

### Debug

tcpdump + mk-query-digest

```
Query 1: 355.85 QPS, 0.80x concurrency, ID 0x4C4E1DAC3F814B78 at byte 3539233984
# This item is included in the report because it matches --limit.
                           min
                  total
                                          avq
                                                 95% stddev median
             pct
                                  max
              47
# Count
                440277
# Exec time
                                  405
                                                 8ms
                                                       63ms
                                                             185us
              44
                   990s
                          71us
                                          2ms
                      6 172. 28.184 (91448), 172. 23.62 (91139)... 4 more
# Hosts
# Time range 2010-06-08 09:11:34.646121 to 2010-06-08 09:32:11.898820
# bytes
             43 126.34M
                                  322 300.89 313.99
                                                       9.12 284.79
                           291
# Errors
                      2 none (440259), #1264 (18)
# Rows affe
                                        1.00
              71 429.35k
                             0
                                    1
                                                0.99
                                                       0.04
                                                              0.99
            9 9
# Warning c
                             9
                                    0
                                            6
                                                   9
                                                                 0
 Query time distribution
   1us
  10us
 1ms ########
  10ms
       ###
 100ms
    15 #
  10s+ #
 Tables
    SHOW TABLE STATUS FROM `beidou` LIKE 'k.o.g.o.v.com't_record_02_0123'\G
    SHOW CREATE TABLE 'beidou'.' wing wip account record 02 0123'\G
  insert into
                                                                 cnt rule id
                                                    user num,
                  state,
    score date,
                            gmt create
                                            values
                                                          185544315.
06-08 17:24:31.0',
                    1,
                          now()
                                   ) \G
```

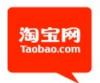

# Backup

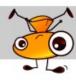

- mysqldump is cool
  - 39G .sql takes 80 min
  - Restore takes 206 min(3.4)

- Still we need Xtrabackup
  - On line
  - No lock
  - Some environment
    - it's quick && restore is quick

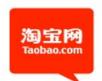

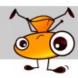

### Xtrabackup

Using InnoDB Redo (Transaction log)

No effect to the Online system

Also help u to setup a new slave

System can be more Available

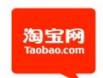

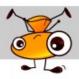

# More backup strategy

Last 4 Day Last 3 month Last 3 Year

135 mysqldump 246 xtrabackup

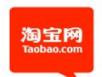

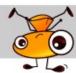

# MySQL Monitor

- Quick way: Cacit + RRDTool
  - Screenshot

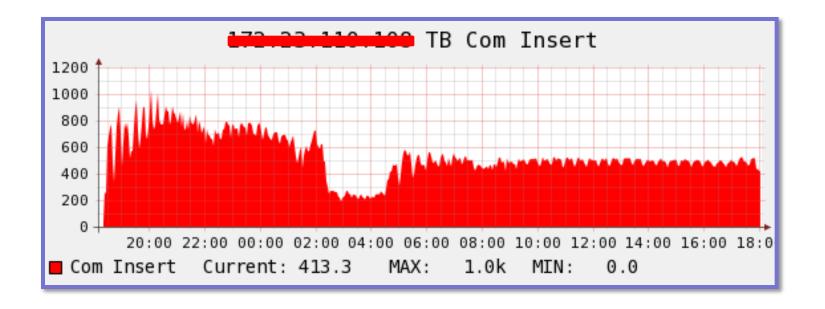

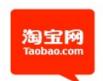

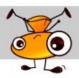

### What we monitor

- Com select
  - Com insert
  - Com update
  - Com\_delete

- InnoDB
  - Logical read/write
  - Physical read/write
  - Row operation

Principle:

The bigger the system is, the more simple the basic layer is

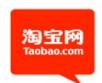

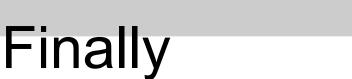

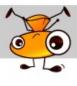

Test Money Sysbench/supersmack

Install Time Linux/bash

Debug Stability mk-query-digest / iostat / ...

Backup Safety Xtrabackup

Monitor Status Cacti / RRDTool

Enjoy....